## EXERCÍCIOS **VETORES E MATRIZES** Profª Lucília Ribeiro

## **VETORES**

Elabore um Programa que leia uma sequência de números, e os mostre por  $\rm{O1}$ <sup>Elabore um Pr</sup><br>ordem inversa.

Elabore um algoritmo que dada uma sequência de 20 números, indique qual a  $\mathbf{02}$  Elabore um algoritmo que dada uma sequência de 20 nú<br> $\mathbf{02}$  porcentagem que cada um representa em relação ao total.

O3<sup>Elabore um programa que:</sup>

• Leia 100 valores numéricos e os armazene num vetor A

• Calcule e escreva

$$
S = \sum_{i=1}^{100} \frac{i}{a_i},
$$

Onde ai é o i-ésimo valor armazenado na variável A

•Calcule e escreva quantos termos da série têm o numerador inferior ao denominador Exemplo:

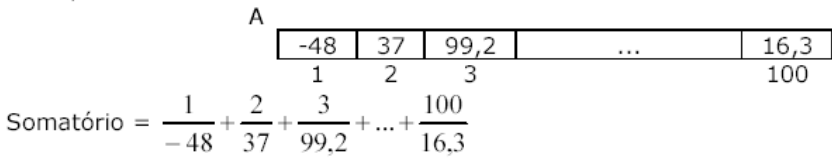

Fazer um algoritmo que: a) leia uma frase de 80 caracteres, incluindo brancos; b) O4 Fazer um algoritmo que: a) leia uma frase de 80 caracteres, incluindo brancos; b)<br>
conte quantos brancos existem na frase; c) conte quantas vezes a letra A aparece; d) conte quantas vezes ocorre um mesmo par de letras na frase e quais são elas; e) imprima o que foi calculado nos itens b, c e d.

Dado um conjunto de 100 valores numéricos disponíveis num meio de entrada O 5 Dado um conjunto de 100 valores numéricos disponíveis num meio de entrada<br>O 5 qualquer, fazer um algoritmo para armazená-los numa variável composta B, e calcular e imprimir o valor do somatório dado a seguir:

 $S = (b1 - b100)3 + (b2 - b99)3 + (b3 - b98)3 + ... + (b50 - b51)3$ 

Exemplo:

B

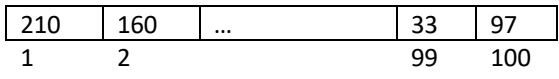

 $S = (210 - 97)3 + (160 - 33)3 + ...$ 

Fazer um algoritmo que: a) leia um conjunto de valores inteiro correspondentes O 6 a 80 notas dos alunos de uma turma, notas estas que variam de 0 a 10; b) calcule a frequência absoluta (número de vezes em que aquela nota aparece no conjunto de dados); c) imprima uma tabela contando os valores das notas (de 0 a 10) e suas respectivas frequências absolutas.

Dado o vetor a seguir: aleatorio $[10] = \{ 1, 7, 3, 10, 5, 9, 2, 8, 6, 4 \}.$ Faça um algoritmo que leia um valor entre 1 e 10 e verifique em qual posição do **O** 7 Pado o vetor a seguir: aleatorio [1]<br>vetor aleatório este número se encontra.

Uma grande firma deseja saber quais os três empregados mais recentes. Fazer OSUma grande firma deseja saber quais os três empregados mais recentes. Fazer<br>
com programa para ler um número indeterminado de informações (máximo de 300) contendo o número do empregado e o número de meses de trabalho deste empregado e imprimir os três mais recentes. Obs.: A última informação contém os dois números iguais a zero. Não existem dois empregados admitidos no mesmo mês.

Fazer um algoritmo para corrigir provas de múltipla escolha. Cada prova tem 10 O SFazer um algoritmo para corrigir provas de múltipla escolha. Cada prova tem 10<br>primeiro conjunto de dados a ser un ponto. O primeiro conjunto de dados a ser lido será o gabarito para a correção da prova. Os outros dados serão os números dos alunos e suas respectivas respostas, e o último número, do aluno fictício, será 9999. o algoritmo deverá calcular e imprimir:

- a) para cada aluno, o seu número e sua nota;
- b) a porcentagem de aprovação, sabendo-se que a nota mínima é 6;

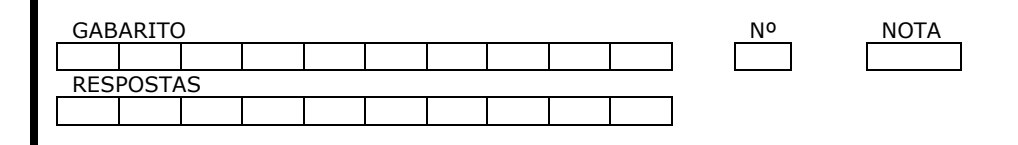

Fazer um algoritmo que: a) leia o valor de M (M <= 30) e os M valores de uma variável composta A; b) leia o valor de N (N <= 20) e os N valores de uma variável **1 O** Fazer um algoritmo que: a) leia o valor de M (M <= 30) e os M valores de uma<br>composta B; c) determine o conjunto C = A U B (A união com B), onde C não deverá conter elementos repetidos (A e B não contêm elementos repetidos); d) imprima os elementos contidos em A, B e C.

**Escreva um algoritmo que procure por um determinado elemento em um vetor** 1 Escreva um algoritmo que procure por um determinado elemento em um vetor<br>
1 de imprima quantas vezes ele aparece no vetor (caso ele esteja no vetor). Seu algoritmo deve, inicialmente, ler os valores e armazená-los em um vetor de 8 posições.

Escreva um algoritmo que descubra qual é o maior elemento de um vetor e o 12 Escreva um algoritmo que descubra qual é o maior elemento de um vetor e o coloque na última posição do mesmo, comparando pares de elementos e permutando-os quando estiverem fora de ordem.

Exemplo com um vetor de 5 elementos: A = [8 7 3 1 2] → 7 8 3 8 1 8

2 8

Escreva um algoritmo que faça o mesmo procedimento do algoritmo do  $13$  Escreva um algoritmo que faça o mesmo procesor exercício anterior para todos os elementos do vetor.

Escreva um algoritmo que inverta a ordem de um vetor A de N posições (com 14 Escreva um algoritmo que inverta a ordem de um vetor A de N posições (com<br>1 N<=100) sem usar um vetor auxiliar. Leia os elementos a serem colocados no vetor, bem como a dimensão dele.

15 Dados dois vetores A e B em ordem crescente (assuma que A e B serão digitados em ordem crescente), construa um vetor C resultante da intercalação destes 2 em ordem crescente), construa um vetor C resultante da intercalação destes 2 vetores de modo que C já seja gerado em ordem crescente. Considere que a dimensão máxima de C é 100. Entretanto, os vetores podem ter dimensões distintas (ex.: A ter 6 elementos e B ter 3). Peça ao usuário para informar as dimensões e os elementos dos vetores. Não é permitido colocar um vetor após o outro em C e fazer a ordenação em seguida. Observação: O primeiro vetor tem dimensão necessariamente >= 1. O usuário pode escolher a dimensão do primeiro vetor = 100. Neste caso, não há intercalação de vetores e o vetor resultante é o primeiro vetor. Caso contrário, há intercalação de vetores e, neste caso, o segundo vetor tem dimensão necessariamente >= 1.

Encontre o maior elemento de um vetor A e coloque-o na 1ª posição do mesmo  $16$  Encontre o maior elemento de um vetor A e coloque-o na 1ª posição do mesmo<br>
(Efetue uma troca com o maior elemento cuja posição deverá estar armazenada na variável POS, se necessário, isto é, se o primeiro elemento já não for o maior de todos). Dimensão máxima do vetor = 100.

Ordene o vetor A em ordem decrescente, adotando o seguinte procedimento: 17

- coloque na 1ª posição do vetor o maior elemento do mesmo
- coloque na 2ª posição do vetor o segundo maior elemento do mesmo;
- coloque na 3ª posição do vetor o terceiro maior elemento do mesmo etc....

Dado um vetor ordenado em ordem crescente de valores do tipo caracter 18 Dado um vetor ordenado em ordem crescente de valores do tipo caracter<br>
(assuma que os elementos do vetor serão digitados em ordem crescente), verifique se uma CHAVE (dada) pertence ao vetor (CHAVE  $\rightarrow$  elemento a ser pesquisado). Compare a CHAVE com o elemento do meio do vetor. Se a CHAVE for maior que tal elemento, restrinja a busca à segunda metade do vetor. Em caso contrário, pesquise na primeira metade. Repita o processo até que a CHAVE seja encontrada. Imprima a posição do vetor onde a CHAVE ocorre ou uma mensagem, caso você conclua que a pesquisa não foi bem sucedida. Exemplo: Seja VET o vetor abaixo e CHAVE = G.

VET

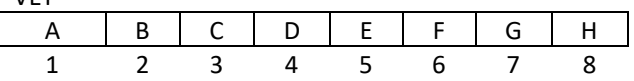

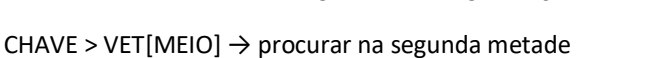

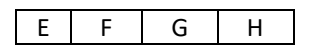

CHAVE > VET[MEIO] → procurar na segunda metade

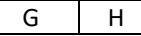

Tal método chama-se Pesquisa Binária.

Neste caso, a pesquisa foi concluída com sucesso. O elemento procurado se encontra na posição POS = 7.

19 Faça um algoritmo que gere os dez primeiros números primos acima de 100 e armazene-os em um vetor, escrevendo ao final o vetor resultante.  $\blacktriangleright$  armazene-os em um vetor, escrevendo ao final o vetor resultante.

Faça um algoritmo que leia um vetor A de dez posições contendo números inteiros. Determine e mostre, a seguir, quais os elementos de A que estão 20 Faça um algoritmo que leia um vetor A de dez posições contendo números<br>repetidos e quantas vezes cada um se repete. Caso fossem digitados valores como os apresentados abaixo, o programa deverá mostrar ao final as seguintes informações:

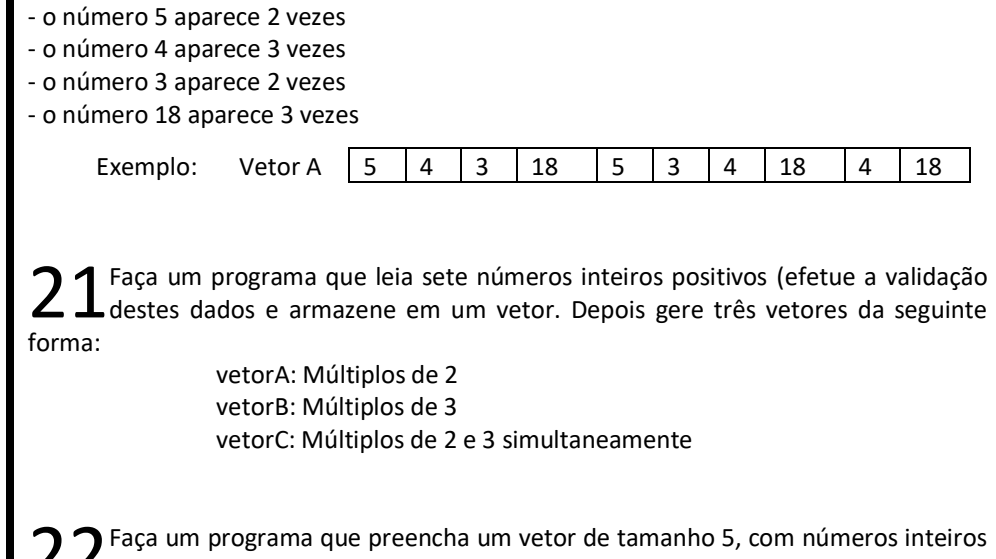

22 Faça um programa que preencha um vetor de tamanho 5, com números inteiros<br>
positivos. Depois calcule e mostre um segundo vetor que é formado pelos elementos do primeiro ao contrário.

Faça um programa para calcular o estoque de mercadorias de uma empresa. 23 Faça um programa para calcular o estoque de mercadorias de uma empresa.<br>23 Inicialmente o programa deverá preencher dois vetores com dez posições cada, onde o primeiro corresponde ao código do produto (não deve ser possível inserir um código que já foi inserido) e o segundo ao total desse produto em estoque (não deve ser permitido valores negativos). Logo após, o programa deverá ler um conjunto indeterminado de dados contendo o código de um cliente e o código do produto que ele deseja comprar juntamente com a quantidade. Código do cliente igual a zero indica fim do programa. O programa deverá verificar:

− Se o código do produto solicitado existe. Se existir tentar atender ao pedido; caso contrário exibir mensagem: "Código inexistente".

− Cada pedido feito por um cliente só pode ser atendido integralmente. Caso isso não seja possível escrever a mensagem "Não temos estoque suficiente desta mercadoria". Se puder atendê-lo escrever a mensagem "Pedido atendido. Volte Sempre".

− Efetuar a atualização do estoque somente se o pedido for atendido integralmente.

− No final do programa, escrever os códigos dos produtos com seus respectivos estoques atualizados.

Faça um programa leia o nome de várias empresas. Para cada empresa, leia a 24 Faça um programa leia o nome de várias empresas. Para cada empresa, leia a matrícula, o nome do funcionário, a quantidade de filhos e o salário bruto. Suponha que cada empresa tenha 10 funcionários. Ao final mostre um relatório com o nome da empresa como cabeçalho, a seguir, a matrícula, o nome do funcionário, valor do salário bruto, o valor do salário família, o valor do INSS, o valor do IRRF e o valor do salário líquido.

Obs.:

− A matrícula, o nome, a quantidade de filhos e o salário bruto devem ser armazenados em vetores distintos ( mat[10], nome[10], qtdeFilhos[10], salBruto[10]).

− O cálculo do salário família deve ser armazenado em um vetor (salFamilia[10]), e é calculado com 4% do valor: quantidade de filhos, vezes o salário bruto.

− O cálculo do INSS deve ser armazenado em um vetor(inss[10]), e calculado de acordo com a regra da tabela a seguir

− O cálculo do IRFF deve ser armazenado em um vetor(irrf[10]), e calculado de acordo com a regra da tabela a seguir

- O cálculo do salário líquido deve ser armazenado em um vetor  $(salLiquido[10]), e é calculado da seguinte forma: salliquido = salBruto + salFamilia –$ inss - irrf

− Valide a entrada dos dados

− Ao final, pergunte se deseja continuar a calcular os dados para outra

empresa

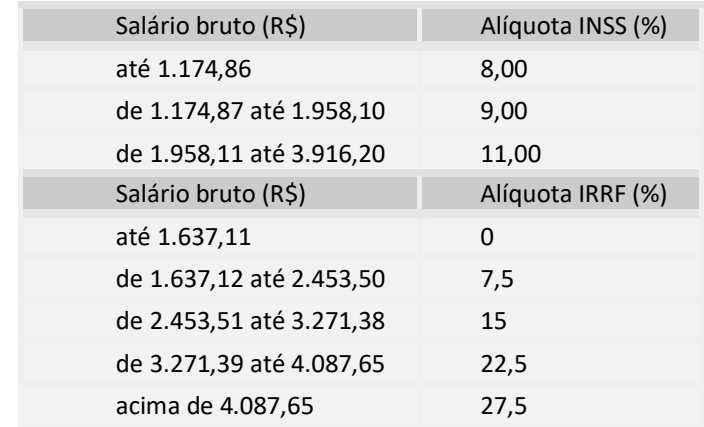

Faça um programa que preencha dois vetores de tamanho 10, um com o nome do jogador e outro com a pontuação do respectivo jogador. Ordene os dois 25 Faça um programa que preencha dois vetores de tamanho 10, um com o nome<br>vetores em ordem decrescente em função da pontuação de cada jogador. Depois mostre os dois vetores no formato de relatório.

Faça um programa que leia 2 vetores com 10 números inteiros cada. Crie um 26 Faça um programa que leia 2 vetores com 10 números inteiros cada. Crie um electronio vetor que receba a união dos dois primeiros (todos os elementos dos dois vetores). Crie um quarto vetor que receba a interseção entre os dois primeiros (somente os números que se repetem nos dois vetores).

Faça um programa que calcule a soma de dois vetores, elemento a elemento, e armazene os resultados obtidos em um terceiro vetor. O usuário deve escolher a 27 Faça um programa que calcule a soma de dois vetores, elemento a elemento, e<br>dimensão dos vetores. Seu programa termina quando dimensão for igual a zero. Valide para a dimensão não ser negativa.

Um supermercado armazena a quantidade em estoque de seus produtos mais 28 Um supermercado armazena a quantidade em estoque de seus produtos mais<br>28 vendidos, em um vetor de 20 posições Cadastre a quantidade de cada produto em cada uma das 20 posições do vetor, em seguida verifique quantos produtos precisam de reposição. Para isso considere que cada produto é identificado pela posição do vetor, e que um produto somente precisa ser resposto se a quantidade em estoque for inferior a 15. Mostre um relatório com o código e a quantidade de produtos que deve ser reposto.

O gerente de uma empresa armazena os lucros obtidos diariamente em uma 29º gerente de uma empresa armazena os lucros obtidos diariamente em uma verifica quanto foi o lucro dele. Faça um programa que receba e armazene em um vetor os lucros obtidos durante os 30 dias, calcule e imprima o total ganho pela empresa ao final do mês. Além disso, mostre quantos dias o lucro foi menor que 500,00 e quais dias os lucros superaram a média mensal.

Faça um programa que leia a quantidade de pessoas **n** (n > 0 – faça a validação). **30** Faça um programa que leia a quantidade de pessoas n (n > 0 – faça a validação).<br>30 Crie dois vetores **peso** e altura onde serão armazenados o peso e a altura dessas **n** pessoas respectivamente. Calcule e armazene em um terceiro vetor, o IMC dessas pessoas IMC = peso / (altura \* altura). Em seguida, armazene em um outro vetor as posições das pessoas que estão abaixo do peso (IMC < 15).

Uma pessoa aplica em sua poupança uma certa quantia em dinheiro, com uma  $31$ Uma pessoa aplica em sua poupança uma certa quantia em dinheiro, com uma extra quantia em dinheiro, com uma armazene em cada índice do vetor o lucro que será ganho mês a mês, ao final de um ano de aplicação.

Faça um programa que leia 10 números, armazene os 5 primeiros no vetor A e 32 Faça um programa que leia 10 números, armazene os 5 primeiros no vetor A e<br>3 os 5 últimos no vetor B, calcule a diferença de cada elemento no vetor A pelo elemento de mesma posição no vetor B e armazene no vetor C.

Faça um algoritmo que receba 20 valores armazene-os em um vetor de 20 33 Faça um algoritmo que receba 20 valores armazene-os em um vetor de 20 Armazene em um vetor maiores e menores.

Faça um programa que receba 10 números e armazene em um vetor. Em 34 Faça um programa que receba 10 números e armazene em um vetor. Em<br>34 seguida pegue cada elemento, calcule e mostre a porcentagem que ele representa em relação a somatória de todos os valores contidos no vetor.

Faça um programa que leia 100 valores, e mostre se há algum número repetido  $35$ <sup>Faça um programa que leia 100 v<br>etor.</sup>

Faça um programa que receba 10 números aleatórios e armazene-os em um  $\mathbf{36}$ Faça um programa que receba 10 números aleatórios e armazene-os em um<br>Sovetor. Em seguida substitua todos os números ímpares por "0" e os números pares por "1"

Faça um programa que leia o número de faltas de 30 alunos e armazene em um 37 Faça um programa que leia o número de faltas de 30 alunos e armazene em um<br>37 vetor. No outro vetor, armazene o número da matrícula desses alunos. Em seguida calcule e mostre a porcentagem de faltas que cada aluno ainda pode ter e um relatório com os alunos que já foram reprovados por falta. Considerando que o mínimo para ser aprovado são 60 presenças de um total de 80.

Faça um programa que crie um vetor que receba 30 caracteres e mostre quantas 38 Faça um programa que crie um vetor que receba 30 caracteres e mostre quantas<br>38 Vogais há nesse vetor. Armazene em um vetor de 5 posições, a quantidade de cada vogal.

Faça um programa que armazene o nome e a idade de 30 pessoas (cada 39 Faça um programa que armazene o nome e a idade de 30 pessoas (cada<br>39 informação em um vetor). Emita um relatório com o nome das pessoas que podem votar (acima de 16 anos) mas não podem tirar carteira de motorista.

Faça um programa que leia a média de 10 alunos (média entre 0 e 10), armazene  $\mathbf{40}$  Faça um programa que leia a média de 10 alunos (média entre 0 e 10), armazene<br>
em um vetor e em outro vetor a menção que cada um recebeu. (Entre 0 – 4.9 menção "E", entre 5 – 6.9 menção "D", entre 7 – 7.9 menção "C", entre 8 – 8.9 menção "B" e entre  $9 - 10$  menção "A"). Mostre quantos foram aprovados, considerando que para ser aprovado o aluno precisa de pelo menos menção "C". E mostre através de um histograma a quantidade de alunos em cada uma das menções: Exemplo:

```
float media[] = \{1, 3, 2.5, 8, 4, 10, 8.5, 9, 2, 6\}menções: E, E, E, B, E, A, B, A, E, D
APROVADOS = 4
HISTOGRAMA:
A \star \starB **
C
D^*F \; * * * * * *
```
Faça um vetor que receba 10 caracteres, mostre a quantidade de espaços em  $41$  Faça um vetor que recented by  $\mathcal{L}$  and  $\mathcal{L}$  branco dentro do vetor.

Baseado nos vetores de inteiro **a** e **b** abaixo, calcule e mostre o resultado passo-4 2 Baseado nos vetores de inteiro a e b abaixo, calcule e mostre o resultado passo-<br>
1. A 2 a passo de cada um dos itens independentemente (o resultado de um item não influencia em outro):

```
int a[] = { 1, 30, 25, -8, -4 }
      int b[] = \{-7, 11, 4, 9, -4, 12, 10\}a) System.out.printf("%d", a[2] + b[4]);
b) int i = 2;
   System.out.printf("%d", a[i + 1] + b[i - 1]);
c) a[3] = 40;b[1] = a[3] + b[4 - 1];System.out.printf("%d", a[2 - 1]);
d) System.out.printf("%d", a[[b[2]]);
e) int soma = 0, i;if (b[2] == 2) {
     a[3] = 3; } else {
      a[4] = 4; }
   for (i = 2; i \le 4; i++) {
      soma += a[i];
    }
    System.out.printf("Soma = %d", soma);
```
Vinte estudantes foram solicitados a classificar em uma escala de 1 a 5 a 43 Vinte estudantes foram solicitados a classificar em uma escala de 1 a 5 a<br>
43 qualidade da comida no refeitório estudantil, com 1 sendo "horrível" e 5 sendo "excelente". Faça um programa que leia as 20 respostas (validar de 1 a 5), coloque-as em um vetor de inteiros e determine a frequência de cada classificação. Mostre um relatório com o valor numérico das frequências e através de um histograma

## **MATRIZES**

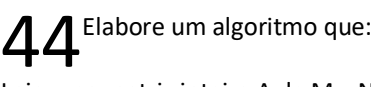

Leia uma matriz inteira A de M x N, onde os elementos de cada linha e os valores de M e N são fornecidos ( M<=20, N<=10);

Imprima a matriz lida;

Calcule e imprima uma matriz modificada B (M x N+1), sendo que os elementos da (N+1)-ésima coluna são formados com os produtos dos elementos da mesma linha. EXEMPLO:

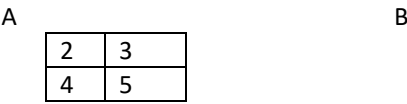

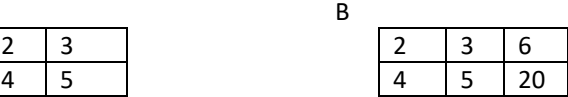

Elabore um algoritmo que leia e imprima uma matriz cujo conteúdo é a  $J$ população dos 10 municípios mais populosos de cada um dos 26 estados 45 Elabore um algoritmo que leia e imprima uma matriz cujo conteúdo é a<br>brasileiros. Determinar e imprimir o número do município mais populoso e o número do estado a que pertence. Considerando que a primeira coluna contém sempre a população da capital do estado, calcular a média da população das capitais dos 26 estados.

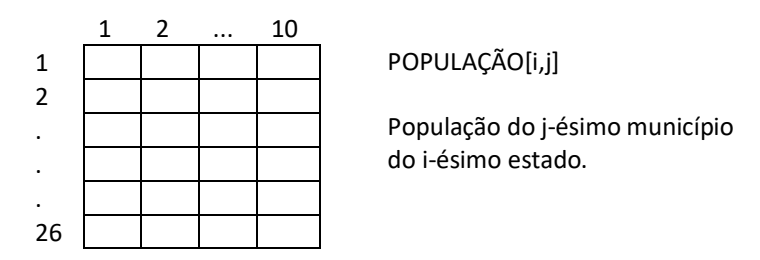

A composição dos custos das diversas atividades de construção de um prédio é 46 a composição dos custos das diversas atividades de construção de um prédio é electrica a partir da elaboração de um quadro de quantitativos dos diversos recursos envolvidos em cada atividade. Estes recursos são de vários tipos e envolvem principalmente os custos mais diretos, como, por exemplo, matérias-primas, mão-deobra, hora de equipamento etc.

Sendo conhecidos os custos unitários para cada recurso envolvido, chega-se facilmente ao custo final unitário de cada atividade. A este custo são acrescidos os percentuais de custos indiretos (administrativos), impostos, depreciação de equipamentos, leis sociais etc., totalizando o preço final para a execução de cada fase.

Este procedimento básico é adotado em várias empreiteiras de obras e o objetivo deste trabalho é fazer um algoritmo que execute estes cálculos para auxiliar o analista de custos de uma empreiteira.

Supondo-se que na execução do prédio são realizados quatro tipos de atividades e que cada uma consome os recursos especificados na tabela dada a seguir e que as despesas indiretas (administração) são levantadas a cada mês, fazer um programa que:

- Leia o percentual de administração do mês;
- Leia os custos unitários dos sete recursos envolvidos;

- Leia um conjunto de 4 atividades contendo os quantitativos de recursos envolvidos em cada atividade;

Calcule e imprima:

a) O preço unitário de custo (direto + administração) de cada atividade;

 b) O preço unitário que a empreiteira deve cobrar em cada atividade, para que tenha 36% de lucro;

 c) Considerando o percentual de 16% para leis sociais, incidentes sobre a mão-deobra, quanto deve ser recolhido para cada unidade de atividade;

 d) Considerando o percentual de administração fornecido + 36% de lucro + 16% de leis sociais, qual será o preço a ser cobrado pela empreiteira para a construção de uma obra que envolva as seguintes atividades: 50 m3 de fundação; 132 m2 de alvenaria, 200 m3 de estrutura e 339 m2 de acabamento;

e) Para a mesma obra acima, qual será a quantidade total de cada recurso envolvido?

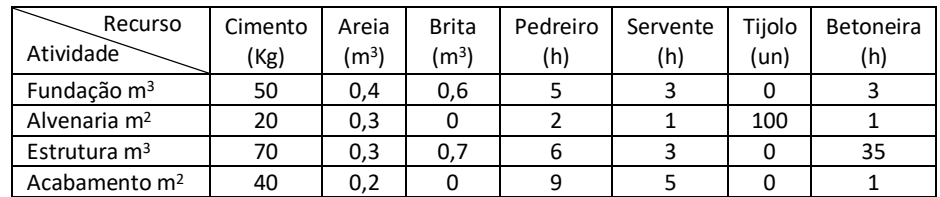

Escreva um algoritmo que leia uma matriz quadrada A de dimensão N x N 47 Escreva um algoritmo que leia uma matriz quadrada A de dimensão N x N<br>
(N<=20) de valores inteiros, calcule e imprima a soma dos elementos da diagonal secundária. Coloque os elementos da diagonal secundária em um vetor V. Seu algoritmo deve pedir ao usuário para informar a dimensão da matriz a ser digitada, considerando a restrição para N definida anteriormente.

Dada uma matriz A de dimensão N x M (N<=20 e M<=20), calcule sua transposta. 48 Dada uma matriz A de dimensão N x M (N <= 20 e M <= 20), calcule sua transposta.<br>
Imprima a matriz original e a sua transposta. Seu algoritmo deve pedir ao usuário para informar a dimensão da matriz a ser digitada, considerando as restrições para N e M definidas anteriormente.

Fazer um algoritmo que carregue o relacionado abaixo. O programa deve 49 Fazer um algoritmo que carregue o relacionado abai Um vetor com oito posições com os códigos das lojas;

Um outro vetor com quatro posições com os códigos dos produtos;

Uma matriz com os preços de todos os produtos em cada loja;

Faça um algoritmo que carregue uma matriz 3 x 4, calcule e mostre: 50<sup>Faça um algoritmo que car<br>A quantidade de elementos pares;</sup> A soma dos elementos ímpares;

A média de todos elementos.

## Faça um algoritmo que: 51 Faça um algoritmo que:<br>- Receba o preço de 10 produtos e armazene-os em um vetor;

- Receba a quantidade estocada de cada um desses produtos em cinco armazéns diferentes, utilizando uma matriz 5 x 10.

- Calcule e mostre:

- a) A quantidade de produtos estocados em cada um dos armazéns;
- b) A quantidade de cada um dos produtos estocados em todos os armazéns juntos;
- c) O preço do produto que possui maior estoque em um único armazém;
- d) O menor estoque armazenado;
- e) O custo de cada armazém.

Faça um algoritmo que carregue uma matriz 4 x 5, calcule e mostre um vetor 52 Faça um algoritmo que carregue uma matriz 4 x 5, calcule e mostre um vetor com cinco posições, onde cada posição contém a soma dos elementos de cada coluna da matriz. Mostre apenas os elementos do vetor maiores que 10. se não existir nenhum elemento maior que 10 mostre uma mensagem.

Faça um algoritmo que receba a idade de 8 alunos e armazene-as em um vetor, 53 Faça um algoritmo que receba a idade de 8 alunos e armazene-as em um vetor,<br>53 em um outro vetor armazene o código de 5 disciplinas e em uma matriz armazene a quantidade de provas que cada aluno fez em cada disciplina. Calcule e mostre:

a) A quantidade de alunos com idade entre 18 e 25 anos e que fizeram mais de duas provas em uma disciplina com código digitado pelo usuário. (obs: O usuário pode digitar um código que não está cadastrado; nesse caso, mostrar mensagem.)

b) Uma listagem com o número do aluno e o código da disciplina dos alunos que fizeram menos de três provas. Analisar cada disciplina.

c) A média de idade dos alunos que não fizeram nenhuma prova em alguma disciplina. (obs: Cuidado para não contar duas vezes o mesmo aluno).

Escreva um algoritmo que receba uma matriz de números inteiros NxN, com N 54 Escreva um algoritmo que receba uma matriz de números inteiros NxN, com N<br>100, e mostre uma mensagem dizendo se a matriz digitada é simétrica. Uma matriz simétrica possui A[i,j] = A[j,i].

55 Escreva um algoritmo que receba uma matriz de números inteiros NxN, com N<br>100, e verifique se essa matriz forma o chamado quadrado mágico.  $\overline{O}$  no máximo 100, e verifique se essa matriz forma o chamado quadrado mágico. Um quadrado mágico é formado quando a soma dos elementos de cada linha é igual à soma dos elementos de cada coluna e igual à soma dos elementos da diagonal principal e igual, também, à soma dos elementos da diagonal secundária.

Um elemento Aij de uma matriz é dito ponto de sela da matriz A se, e somente Somme elemento Aij de uma matriz é dito ponto de sela da matriz A se, e somente<br>5 See, Aij for ao mesmo tempo o menor elemento da linha i e o maior elemento da coluna j. Faça um algoritmo que carregue uma matriz de ordem 5 x 7, verifique se a matriz possui ponto de sela e, se possuir, mostre seu valor e sua localização.